| Object-Oriented Programming                                           | License: https://creativecommons.org/licenses/by-nc-nd/4.0/  |
|-----------------------------------------------------------------------|--------------------------------------------------------------|
| Relationships Between                                                 | Objects                                                      |
| In the real world, there are relation                                 | ships between objects.                                       |
| Examples:                                                             |                                                              |
| Students enroll in courses.                                           |                                                              |
| Classes have classrooms.                                              |                                                              |
| Professors have a list that contains                                  | s the courses they offer.                                    |
| The university consists of faculties                                  | s, and faculties consist of departments.                     |
| The dean of the faculty is a profes                                   | sor.                                                         |
| A Ph.D. student is a kind of studen                                   | t.                                                           |
| The objects can cooperate (interact<br>Examples:                      | with each other) to perform a specific task.                 |
| A professor can get the list of the                                   | students from the course object.                             |
| A student can get her grades from                                     | the related course objects.                                  |
| A university can send an announcen distribute this announcement to th | nent to all faculties, and faculties can<br>eir departments. |
|                                                                       |                                                              |
| http://akademi.itu.edu.tr/en/buzluca                                  | () () () () () () () () () () () () () (                     |

| Object-Oriented Programming                                                                                                    |  |
|----------------------------------------------------------------------------------------------------|--|
| Relationships Between Objects (contd)                                                                                                    |  |
| In object-oriented design (OOD), we try to <b>lower the representational gap</b> between real-world objects and the software components.                |  |
| This makes it easier to understand what the code is doing.                                                                                              |  |
| To represent real-world relationships, we also create relationships among software objects.                                                             |  |
| Types of relationships in object-oriented design (OOD):                                                                                                 |  |
| There are two general types of relationships, i.e., association and inheritance.                                                                        |  |
| <ul> <li>The association is also called a "has-a" ("uses") relationship.</li> </ul>                                                                     |  |
| • The inheritance is known as an "is-a" relationship.                                                                                                   |  |
| Example:                                                                                                    |  |
| A course <u>has a</u> classroom.                                                                                                    |  |
| The dean of the faculty <u>is a</u> professor.                                                                                                    |  |
| Although association itself is not a has-a relationship, its subtypes <b>aggregation</b><br>and <b>composition</b> are kinds of the has-a relationship. |  |
| In this section, we will cover association, aggregation, and composition.                                                                               |  |
| The Inheritance (is-a) relationship will be covered in the coming sections.                                                                             |  |
| http://akademi.itu.edu.tr/en/buzluca (CONDERSTOR 1999 - 2024 Feza BUZLUCA 6.2                                                                           |  |

## Object-Oriented Programming **Association** ("uses-a" relationship): • Association means objects of class A can send messages to (call methods of) objects of another class B. Objects of class A can use services given by class B. • Objects of A know objects of B, and they communicate with each other. Class A has pointers (or references) to objects of class B. • The relationship may be unidirectional or bidirectional (where the two objects are aware of each other). If the relationship is bidirectional, class B also has pointers (or references) to objects of class A. • There may be one-to-one, one-to-many, and many-to-many associations between objects. • The objects that are part of the association relationship can be created and destroyed independently. Each of these objects has its own life cycle. • There is no "owner".

| Object-Oriented Programming                                                                                                    |  |
|----------------------------------------------------------------------------------------------------|--|
| Association (contd):                                                                                                    |  |
| Example:                                                                                                    |  |
| Students register for courses.                                                                                                    |  |
| <ul> <li>A student object can have a list of active courses they registered for.</li> </ul>                                                          |  |
| <ul> <li>A course class can also have a list of the students taking that course<br/>(bidirectional).</li> </ul>                                      |  |
| <ul> <li>A student is associated with multiple courses. At the same time, one course is associated with multiple students (many-to-many).</li> </ul> |  |
| <ul> <li>A student object can call methods of course classes, for example, to get the<br/>grade.</li> </ul>                                          |  |
| • If there is a bidirectional relation, the course class can also call the methods of the student class.                                             |  |
| <ul> <li>Each of these objects has its own life cycle.</li> </ul>                                                                                    |  |
| The department can create new courses. In this case, new students are not created.                                                                   |  |
| When a course is removed from the department's plan, the students are not destroyed.                                                                 |  |
| Students can add or drop courses.                                                                                                    |  |
| http://akademi.itu.edu.tr/en/buzluca<br>http://www.buzluca.info 6.4                                                                                  |  |

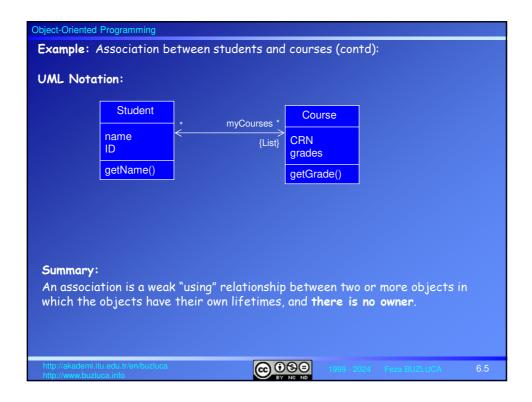

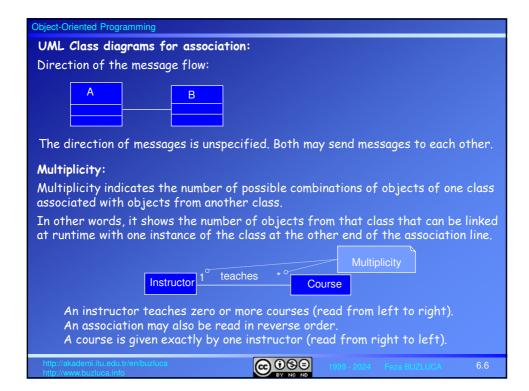

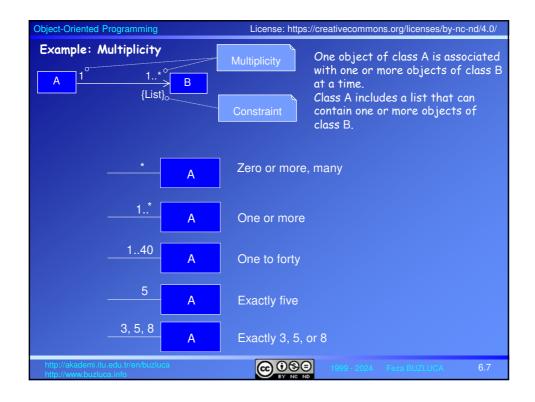

## Object-Oriented Programming

## Aggregation:

- Aggregation is a specialized form of association between two or more objects.
- It indicates a "Whole/Part" ("has-a") relationship.
- Each object has its own life cycle, but ownership also exists.
- The same part-object can belong to multiple objects at a time.
- The whole (i.e., the owner) can exist without the part and vice versa.
- The relation is unidirectional. The whole owns the part(s), but the part does not own the whole.

## Example:

A department of the faculty has professors.

- A professor may belong to one or more departments at some universities.
- Parts (professors) can still exist even if the whole (the department) does not exist.
- If all professors retire or resign, the department can still exist and wait for new professors.
- A department may own a professor, but the professor does not own the department.

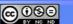

BUZLUCA

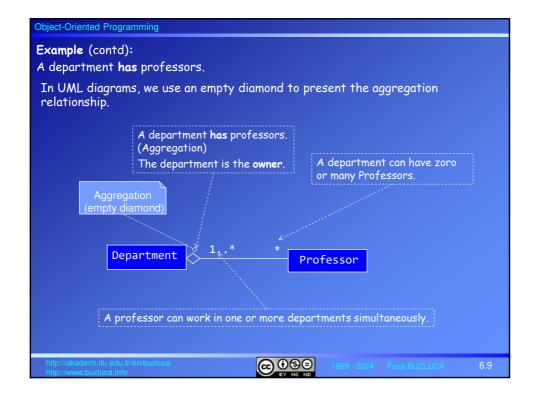

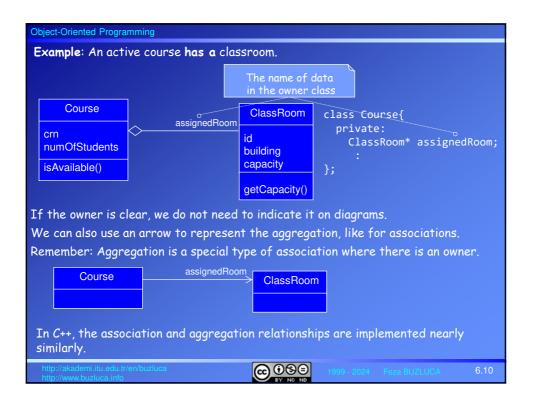

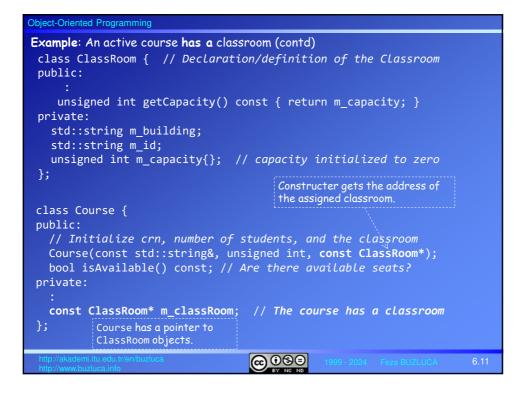

| Object-Oriented Prog                                                                                                | ramming                                                        |                               |                                                                        |
|----------------------------------------------------------------------------------------------------|----------------------------------------------------------------|-------------------------------|------------------------------------------------------------------------|
| Example: An active course has a classroom (contd)                                                                   |                                                                |                               |                                                                        |
| // Constructor to initialize crn, number of students, and the classroom                                             |                                                                |                               |                                                                        |
| Course::Course(const std::string& in_crn, unsigned int in_numOfStudents,                                            |                                                                |                               |                                                                        |
|                                                                                                    | const ClassRoom* in_o                                          |                               |                                                                        |
|                                                                                                    | <pre>m_crn{ in_crn }, m_num<br/>m_classRoom{ in_classR</pre>   |                               | st III_IIumorstudents },                                               |
|                                                                                                    | The pointer in the Course obj<br>points to the ClassRoom objec | ect A Cou<br>ct. or <b>de</b> | urse object <b>does not create</b><br>I <b>lete</b> ClassRoom objects. |
|                                                                                                    |                                                                |                               | object has its own life cycle.                                         |
| <pre>bool Course::isAvailable() const {     noture m classReem &gt;getCapacity() &gt; m numOfStudents;</pre>        |                                                                |                               |                                                                        |
| return m_classRoom->getCapacity() > m_numOfStudents; } The Course object calls the                                  |                                                                |                               |                                                                        |
|                                                                                                    | hod of the ClassRoom object.                                   |                               | Cas Freemple and 1 and                                                 |
| i                                                                                                    | · · · · ·                                                      |                               | See Example e06_1.cpp                                                  |
| <pre>int main(){</pre>                                                                                              |                                                                |                               |                                                                        |
|                                                                                                    |                                                                |                               | // CLassroom is created                                                |
|                                                                                                    | 52E{23135", 110, &cla                                          | ISSROOM1 };                   | <pre>// Course is created</pre>                                        |
| <pre>if (BLG252E.isAvailable()){     room_id = BLG252E.getClassRoom()-&gt;getId(); // Chain of function calls</pre> |                                                                |                               |                                                                        |
| •••                                                                                                    | Returns the pointer to the                                     |                               |                                                                        |
|                                                                                                    | ClassRoom object.                                              | ClassRoom                     |                                                                        |
| http://akademi.itu.edu<br>http://www.buzluca.inf                                                                    |                                                                |                               | 999 - 2024 Feza BUZLUCA 6.12                                           |

| Object-Oriented Programming                                                                                                    | License: https://creativecommons.org/licenses/by-nc-nd/4.0/ |
|----------------------------------------------------------------------------------------------------|-------------------------------------------------------------|
| Composition:                                                                                                    |                                                             |
| <ul> <li>The Composition is also a specialize<br/>of aggregation.</li> </ul>                                                                                      | ed form of association and a specialized form               |
| Composition is a <b>strong</b> kind of "ha                                                                                                    | s-a" relationship.                                          |
| • It is also called a "part-of" or "bel                                                                                                    | ongs-to" relationship.                                      |
| Examples:                                                                                                    |                                                             |
|                                                                                                    | nts, or departments are parts of a university.<br>nts.      |
| When the owner object is deleted,<br>Sometimes, the owner can still exis<br>The whole and part objects are cre<br>Constructors in C++ will ensure the<br>created. | st without some parts (members).                            |
| • The relation is unidirectional.                                                                                                    |                                                             |
| http://akademi.itu.edu.tr/en/buzluca<br>http://www.buzluca.info                                                                                                   | (C) (S) (C) (C) (C) (C) (C) (C) (C) (C) (C) (C              |

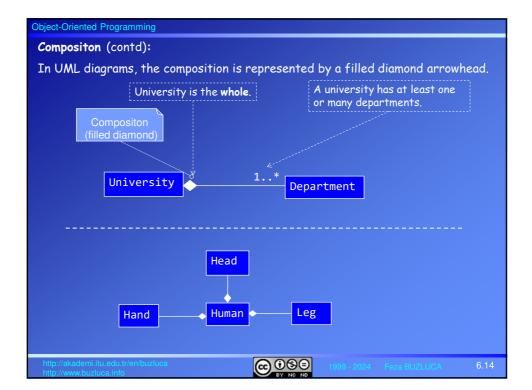

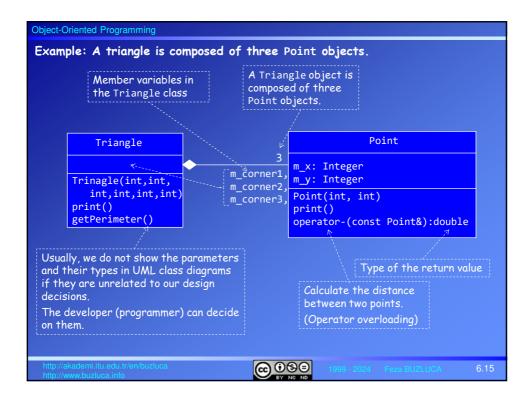

| Object-Oriented Programming                                                                                                    |
|----------------------------------------------------------------------------------------------------|
| <b>Example:</b> A triangle is composed of three Point objects (contd).                                                                  |
| class Triangle { public:                                                                                                    |
| // Constructor with three points<br>Triangle(const Point&, const Point&, const Point&);                                                 |
| <pre>// Constructor with the coordinates of three corners Triangle(int, int, int, int, int);</pre>                                      |
| <pre>// Calculates and returns the perimeter of the triangle double getPerimeter()const; void print()const; // Prints the corners</pre> |
| <pre>private:     // Corners of the triangle     Point m_corner1, m_corner2, m_corner3; // Composition };</pre>                         |
| Point objects (parts) are created in the constructors of the Triangle object<br>(whole, owner).                                         |
| When the Triangle objects are destroyed, Point objects contained by them are also destroyed.                                            |
| http://akademi.itu.edu.tr/en/buzluca<br>http://www.buzluca.info 050 1999 - 2024 Feza BUZLUCA 6.16                                       |

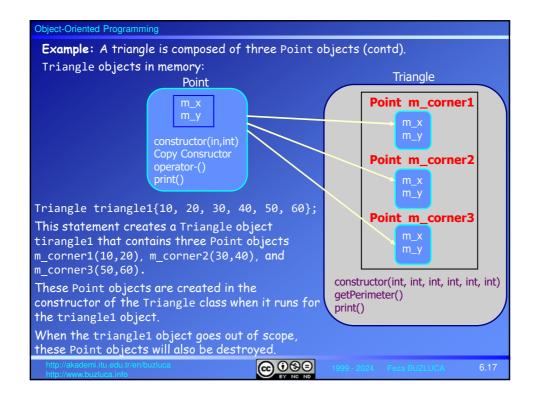

| Object-Oriented Programming                                                                                                    |
|----------------------------------------------------------------------------------------------------|
| Example: A triangle is composed of three Point objects (contd)                                                                                                    |
| The author of the Triangle class must call the constructors of the Point class properly to create point objects.                                                               |
| In this example, we assume that the Point class has only the following two constructors:                                                                                       |
| Point(int, int); // Constructor to initialize x and y coordinates                                                                                                    |
| <pre>Point(const Point&amp;); // Copy Constructor</pre>                                                                                                    |
| The constructors of the Tringle class must call one of these constructors.                                                                                                    |
| <pre>// Constructor with the coordinates of three corners Triangle::Triangle(int corner1_x, int corner1_y, int corner2_x,</pre>                                                |
| {} The constructor of the Point is called.                                                                                                    |
| This constructor takes the $x$ and $y$ coordinates of three corner points (six integers) and calls the constructor of the Point class three times, once for each corner point. |
| http://akademi.itu.edu.tr/en/buzluca 6.18                                                                                                    |

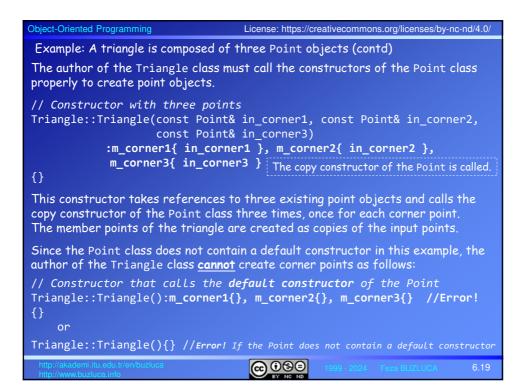

| Object-Oriented Programming                                                                                                    |
|----------------------------------------------------------------------------------------------------|
| Example: A triangle is composed of three Point objects (contd)                                                                                                    |
| Objects of the Triangle can use public methods of its member points to fulfill its tasks.                                                                                                    |
| <pre>// Calculates and returns the perimeter of the triangle double Triangle::getPerimeter()const {    return (m_corner2 - m_corner1) + (m_corner3 - m_corner2)</pre>                         |
| <pre>// Prints the corners void Triangle::print()const {    cout &lt;&lt; "Corners of the triangle:" &lt;&lt; endl;    m_corner1.print();    m_corner2.print();    m_corner3.print(); }</pre> |
| See Example e06_2.cpp                                                                                                    |
| http://akademi.itu.edu.tr/en/buzluca 6.20                                                                                                    |

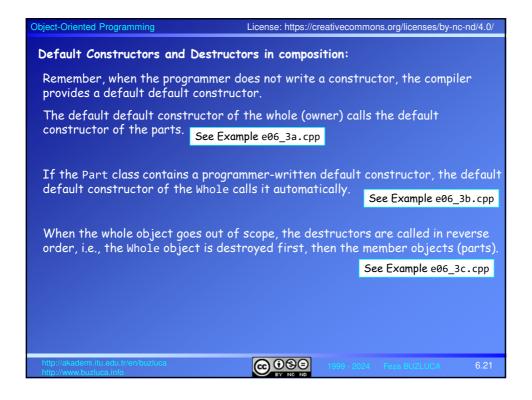

| Object-Oriented Programming                                                                                     |  |
|----------------------------------------------------------------------------------------------------|--|
| Dynamic Member objects (Pointers as members)                                                                    |  |
| Instead of automatic objects, data members of a class may also be pointers to objects of other classes (parts). |  |
| Example: The Triangle class contains pointers to Point objects.                                                 |  |
| class Triangle {                                                                                                |  |
| :<br>private:                                                                                                   |  |
| <pre>// Pointers to corners of the triangle Point *m_ptr_corner1, *m_ptr_corner2, *m_ptr_corner3; };</pre>      |  |
| Now, only the pointers (addresses) of Point objects are included in the objects of the Triangle.                |  |
| Triangle object<br>Point *m_ptr_corner1                                                                         |  |
| Point $*m_ptr_corner2 \longrightarrow m_x m_y$                                                                  |  |
| $\begin{array}{c} \text{Point } *\texttt{m\_ptr\_corner3} & \texttt{m\_x} \\ \texttt{m\_y} \end{array}$         |  |
| http://akademi.itu.edu.tr/en/buzluca<br>http://www.buzluca.info 1999 - 2024 Feza BUZLUCA 6.22                   |  |

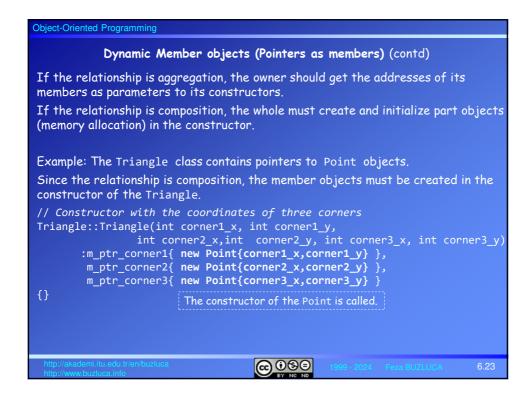

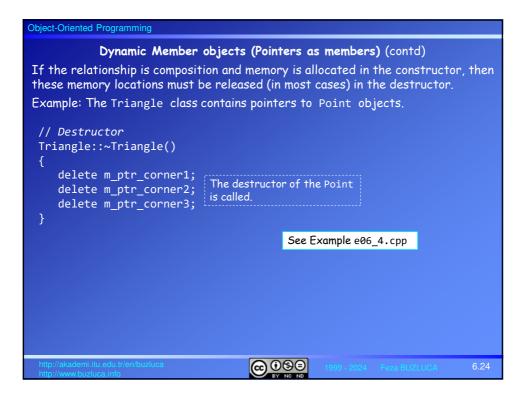

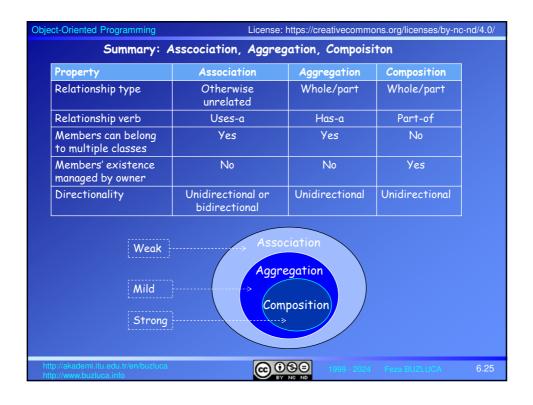

| Object-Oriented Programming                                                                                             |                                  |  |
|----------------------------------------------------------------------------------------------------|----------------------------------|--|
| Visibility Between Objects                                                                                              |                                  |  |
| Visibility means that one object can "see" or have reference to another object.                                         |                                  |  |
| To send a message to another object, the sende pointer to the receiver object.                                          | r must have a reference or a     |  |
| How can the Sender call Receiver's mR() method?                                                                         |                                  |  |
| The sender must "see" the receiver.                                                                                     | m_r: Receiver<br>mS(); mR();     |  |
| m_r.mR();                                                                                                    | IIIIX(),                         |  |
| <pre>m_rPtr-&gt;mR();</pre>                                                                                             |                                  |  |
| During the design of a system as a set of interac<br>ensure that the required visibility is achieved be<br>interaction. |                                  |  |
| Types of visibility:                                                                                                    |                                  |  |
| There are four ways that visibility can be establ                                                                       | ished from object A to object B: |  |
| • Attribute visibility: B is an attribute of A.                                                                         |                                  |  |
| • Parameter visibility: B is a parameter of a method of A.                                                              |                                  |  |
| • Local visibility: B is a (non-parameter) local object in a method of A.                                               |                                  |  |
| • Global visibility: B is in the global space of A.                                                                     |                                  |  |
| http://akademi.itu.edu.tr/en/buzluca                                                                                    | 1999 - 2024 Feza BUZLUCA 6.26    |  |

| Object-Oriented Programming                                                                                                    |
|----------------------------------------------------------------------------------------------------|
| Types of visibility:                                                                                                    |
| Example:                                                                                                    |
| In the example e06_1.cpp, the Course class has a pointer to its classroom.                                                                                                    |
| class Course{<br>private:                                                                                                    |
| ClassRoom* assignedRoom; // The course has a classroom<br>:<br>};                                                                                                    |
|                                                                                                    |
| In the main function, we create the object of the ClassRoom and send it to the constructor of the Course object to establish the attribute visibility from the Course object to the ClassRoom object. |
| Now the Course object can "see" the ClassRoom object.                                                                                                    |
|                                                                                                    |
| ClassRoom classRoom1{ "BBF", "D5102", 100 } // ClassRoom object is created<br>Course BLG252E{""23135", 110, &classRoom1 }; // Visiblity                                                               |
| Example:                                                                                                    |
| In the examples e06_2.cpp and e06_4.cpp corner points of the Triangle are created in the constructor of the Triangle class.                                                                           |
| There is attribute visibility from the Triangle to the corner objects.                                                                                                    |
| http://akademi.itu.edu.tr/en/buzluca<br>http://www.buzluca.info Degree No No No No No No No No No No No No No                                                                                         |

| Object-Oriented Programming                                                                                                    |  |
|----------------------------------------------------------------------------------------------------|--|
| Example: Parameter visibility                                                                                                    |  |
| Sending this as an argument to establish visibility:                                                                                                    |  |
| In an object-oriented program, a class (Client) may get services from another class (Server) by calling its methods.                                                                                                    |  |
| The Server class may also need to access the members of the Client class to give these services.                                                                                                    |  |
| If this is the case, the Client object can send its address (this) to the Server object to enable the Server to (see) access the public members of the Client object. Now, we have a bidirectional association (visibility) |  |
| Example: Client Server                                                                                                    |  |
| We have a class called GraphicTools that contains tools that Point objects can use.                                                                                                    |  |
| For example, the method distanceFromZero of the GraphicTools calculates the distance of a Point object from zero (0,0).                                                                                                    |  |
| We assume that the Point class does not have the ability to calculate distances.                                                                                                    |  |
| The Point class may contain a pointer to the object of the GraphicTools.                                                                                                    |  |
| The distanceFromZero method of the GraphicTools can get the reference to a Point object for which the distance is calculated.                                                                                               |  |
| Now, both of the objects can see each other.                                                                                                    |  |
| http://akademi.itu.edu.tr/en/buzluca 0000 1999 - 2024 Feza BUZLUCA 6.28                                                                                                    |  |

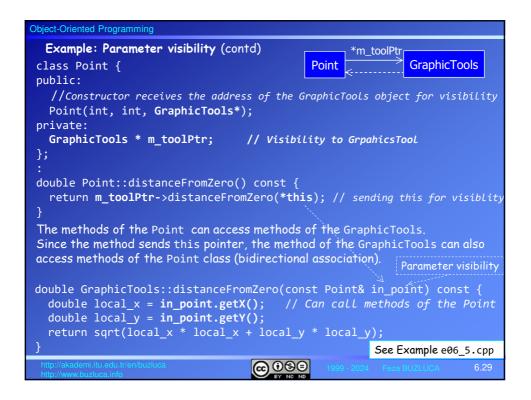

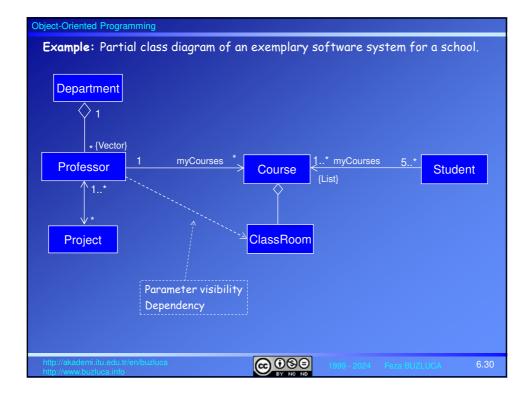

| Object-Oriented Programming                                                                                                    | License: https://creativecommons.org/licenses/by-nc-nd/4.0/ |
|----------------------------------------------------------------------------------------------------|-------------------------------------------------------------|
| Smart pointers:                                                                                                    |                                                             |
| Industrial software systems generally comprise many collaborating objects linked                                                                          |                                                             |
| together using pointers and references.                                                                                                    |                                                             |
| All these objects must be <b>created</b> the end.                                                                                                    | l, linked together (visibility), and <u>destroyed</u> at    |
| The Standard Library of C++ includes <b>smart pointers</b> , which ensure all objects are deleted in a timely manner.                                     |                                                             |
| A smart pointer is a wrapper class necessary operators like * and ->                                                                                      | template that owns a raw pointer and overloads              |
| Smart pointers are used like standard pointers.                                                                                                    |                                                             |
| Unlike standard pointers, they can                                                                                                    | n destroy objects automatically when necessary.             |
| C++ Standard Library smart pointers:                                                                                                    |                                                             |
| <ul> <li>std::unique_ptr<type>: It ensures the object is deleted if it is not<br/>referenced anymore.</type></li> </ul>                                   |                                                             |
| <ul> <li>std::shared_ptr<type>: It is used when an object has (shared by) multiple<br/>owners. It is a reference-counted smart pointer.</type></li> </ul> |                                                             |
| The raw pointer is not deleted u scope or given up ownership.                                                                                             | until all shared_ptr owners have gone out of                |
| We will cover smart pointers in detail in Chapter 10.                                                                                                    |                                                             |
|                                                                                                    | ©©©© 1999 - 2024 Feza BUZLUCA 6.31                          |

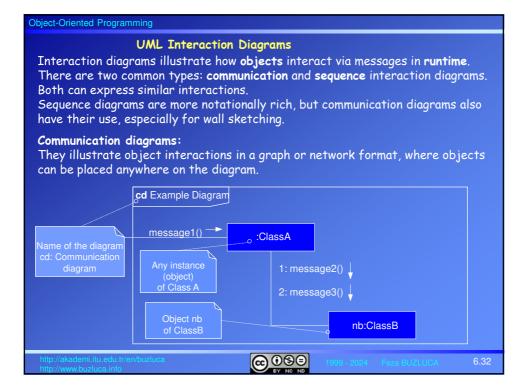

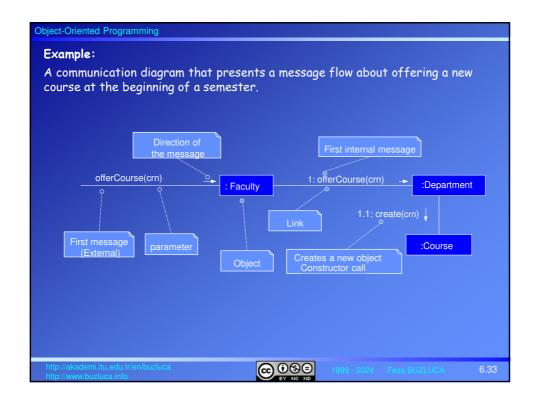

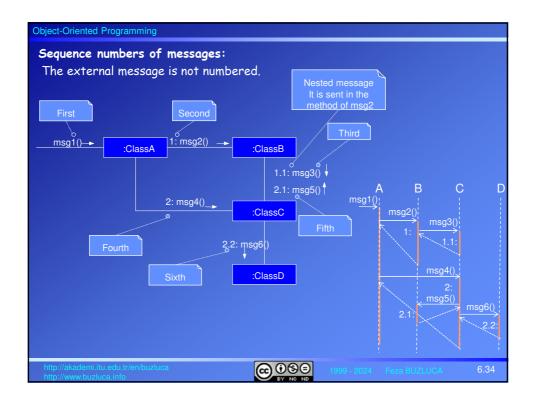

| Object-Oriented Programming                                                                                                |  |
|----------------------------------------------------------------------------------------------------|--|
| Conditional Messages:                                                                                                    |  |
| The message is only sent if the clause evaluates to <i>true.</i>                                                           |  |
| Conditional message<br>message1()<br>:ClassA 1 [ color = red ] : calculate()<br>:ClassB                                    |  |
| Iteration or Looping:<br>iteration is indicated with a * and an optional<br>iteration clause following the sequence number |  |
| ↓ runSimulation ()<br>: Simulator 1 * [i:=1N]: num := nextInt()<br>:Random                                                 |  |
| getGPA () → Student 1 * grade := getGrade(this) :Course                                                                    |  |
| http://akademi.itu.edu.tr/en/buzluca<br>http://www.buzluca.info 000000000000000000000000000000000000                       |  |

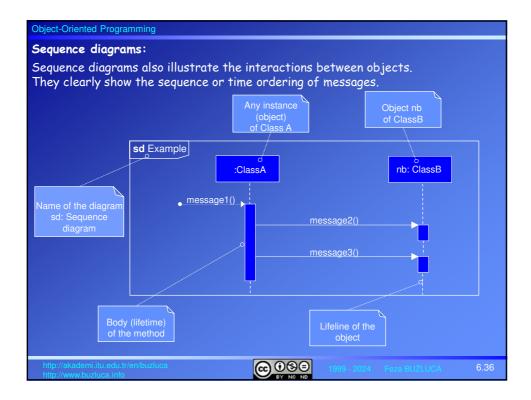

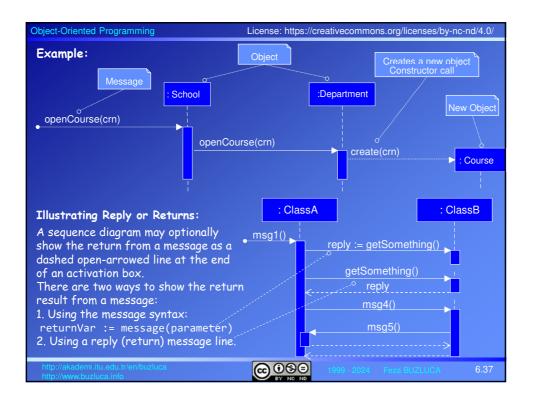

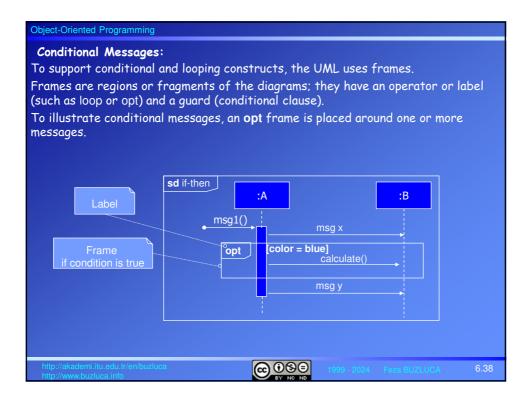

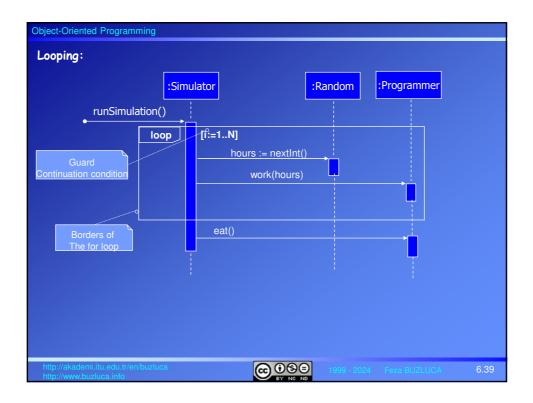